Hans Karlsen

# MDriven The book

Doing effective Business – by taking control of Information

Hans Karlsen, Stockholm, Sweden 2016-01-23

## **What is Object Constraint Language**

This is from Wikipedia:

The **Object Constraint Language** (**OCL**) is [a declarative language](https://en.wikipedia.org/wiki/Declarative_language) for describing rules that apply to [Unified Modeling Language](https://en.wikipedia.org/wiki/Unified_Modeling_Language) (UML) models developed at [IBM](https://en.wikipedia.org/wiki/IBM) and now part of the UML standard. Initially, OCL was only a formal specification language extension to UML.<sup>[\[1\]](https://en.wikipedia.org/wiki/Object_Constraint_Language#cite_note-1)</sup> OCL may now be used with any [Meta-Object Facility](https://en.wikipedia.org/wiki/Meta-Object_Facility) (MOF) [Object Management Group](https://en.wikipedia.org/wiki/Object_Management_Group) (OMG) [meta-model,](https://en.wikipedia.org/wiki/Metamodeling) including UML.<sup>[\[2\]](https://en.wikipedia.org/wiki/Object_Constraint_Language#cite_note-2)</sup> The Object Constraint Language is a precise text language that provides constraint and object query expressions on any MOF model or meta-model that cannot otherwise be expressed by diagrammatic notation. OCL is a key component of the new OMG standard recommendation for transforming models, the Queries/Views/Transformations [\(QVT\)](https://en.wikipedia.org/wiki/QVT) specification.

Different ways MDriven relies on on OCL

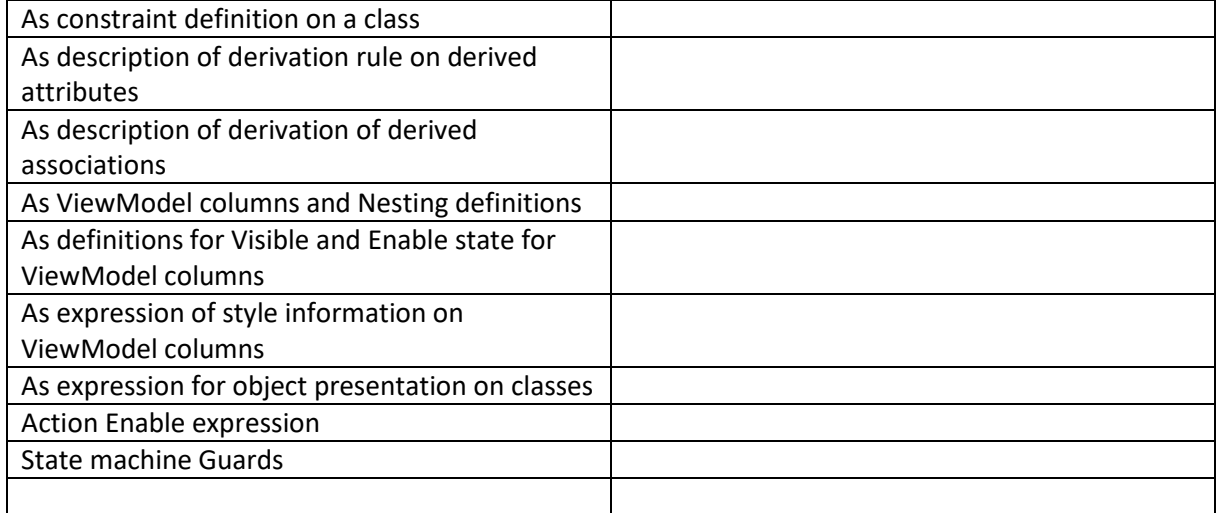

OCL expression must be without side effects. It is a query language and as such it is not expected to change data as the language is applied.

In MDriven we do however want to change data when appropriate – so we use the exact same syntax as OCL in something we call EAL – ExtendedActionLanguage.

We use EAL in MDriven here:

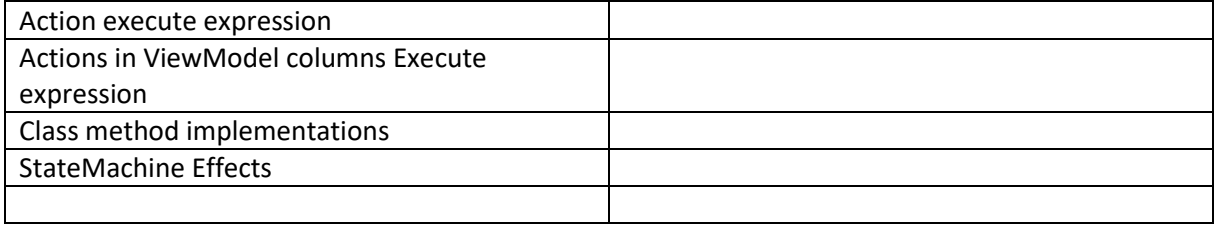

Normally the OCL expressions are executed in memory – but it is a common need to query large quantities of data in the database. Normally SQL is used in databases. To avoid having multiple query languages in MDriven we provide a subset of the OCL language that we can translate to SQL.

We call this subset for OCLps – where ps stands for Persistent Storage.

We use OCLps in MDriven here:

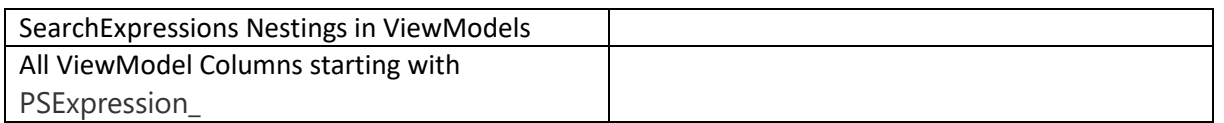

In MDriven all the 3 types of OCL (OCL, EAL, OCLps) are dynamically typed checked whenever the model is loaded, saved or if you initiate a model check manually by clicking the mode check:

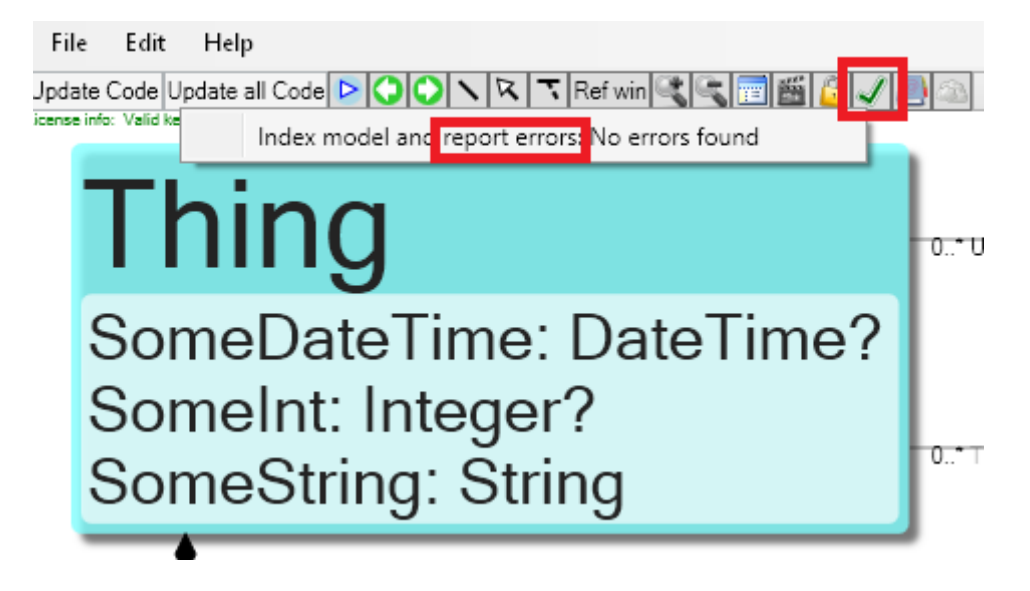

Running the ModelCheck also cross-reference you model so that you can see where things are used:

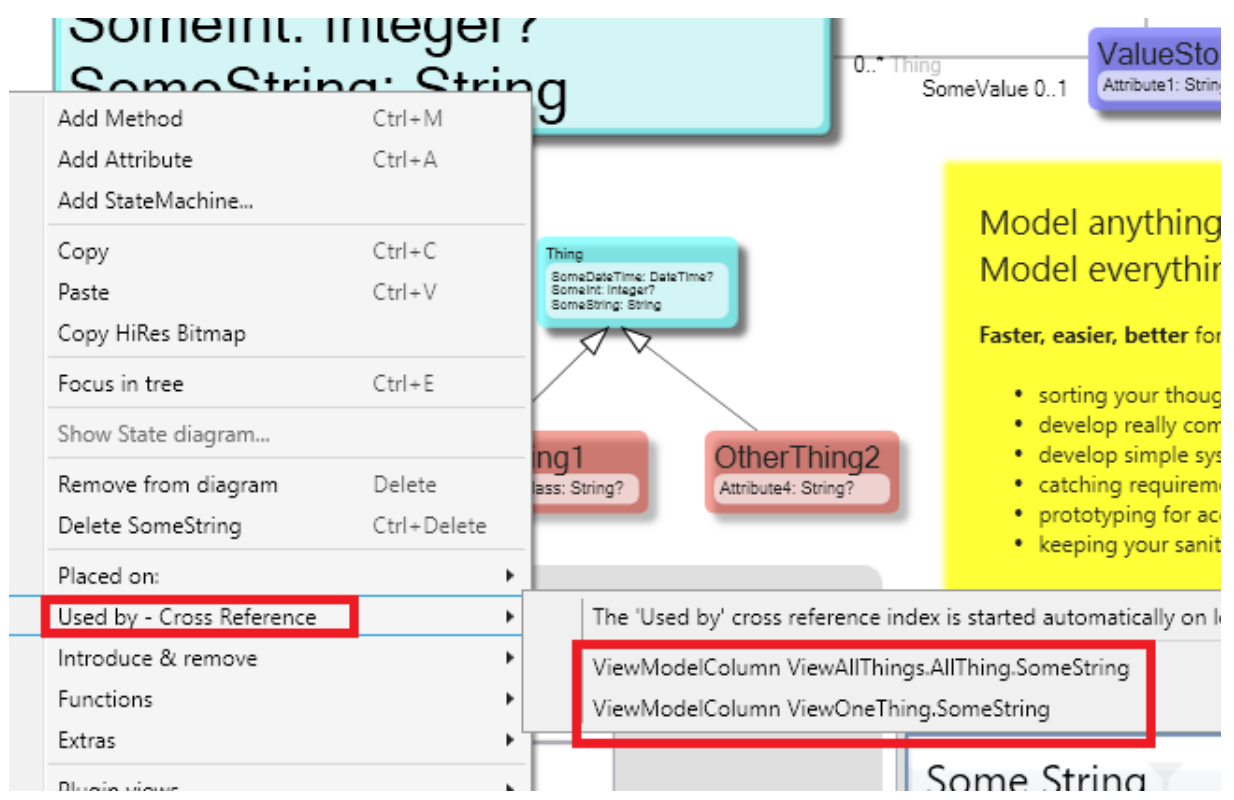

MDriven relies heavily on OCL and it is a very powerful tool to describe constraints, actions and transformations in your model.

## **OCL, EAL, OCLps Introduction**

Your model is central to all expression you will handle. We will use this model to for the examples:

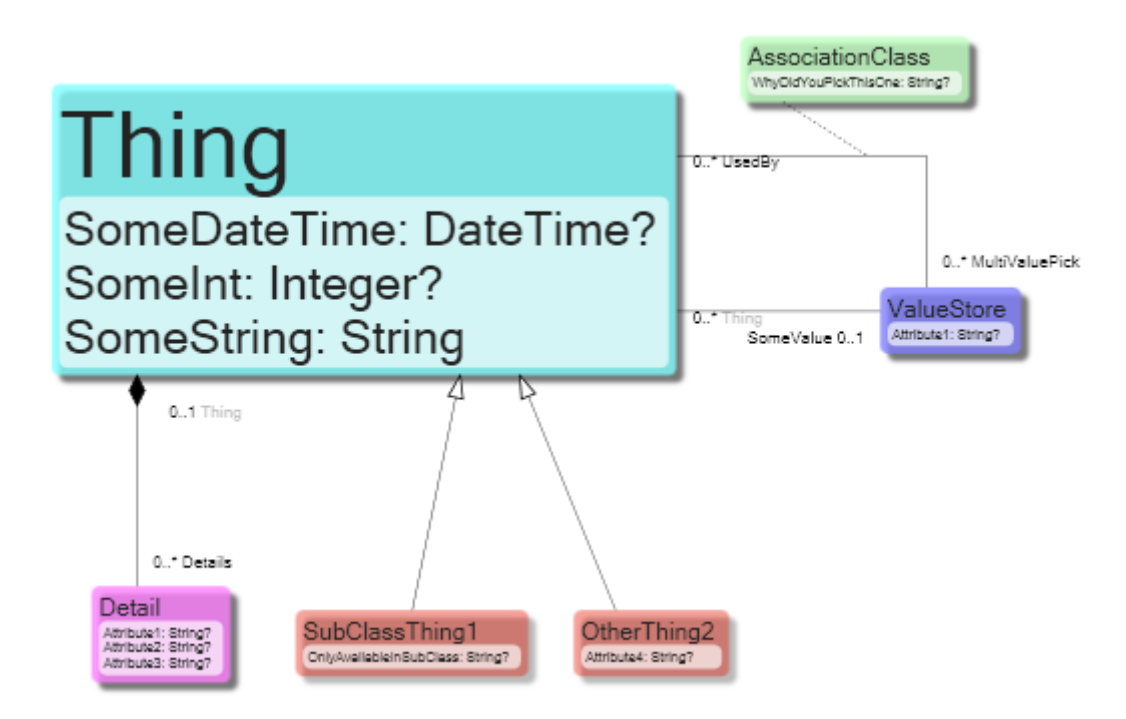

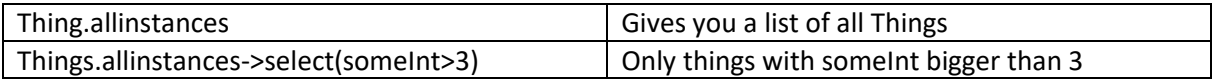

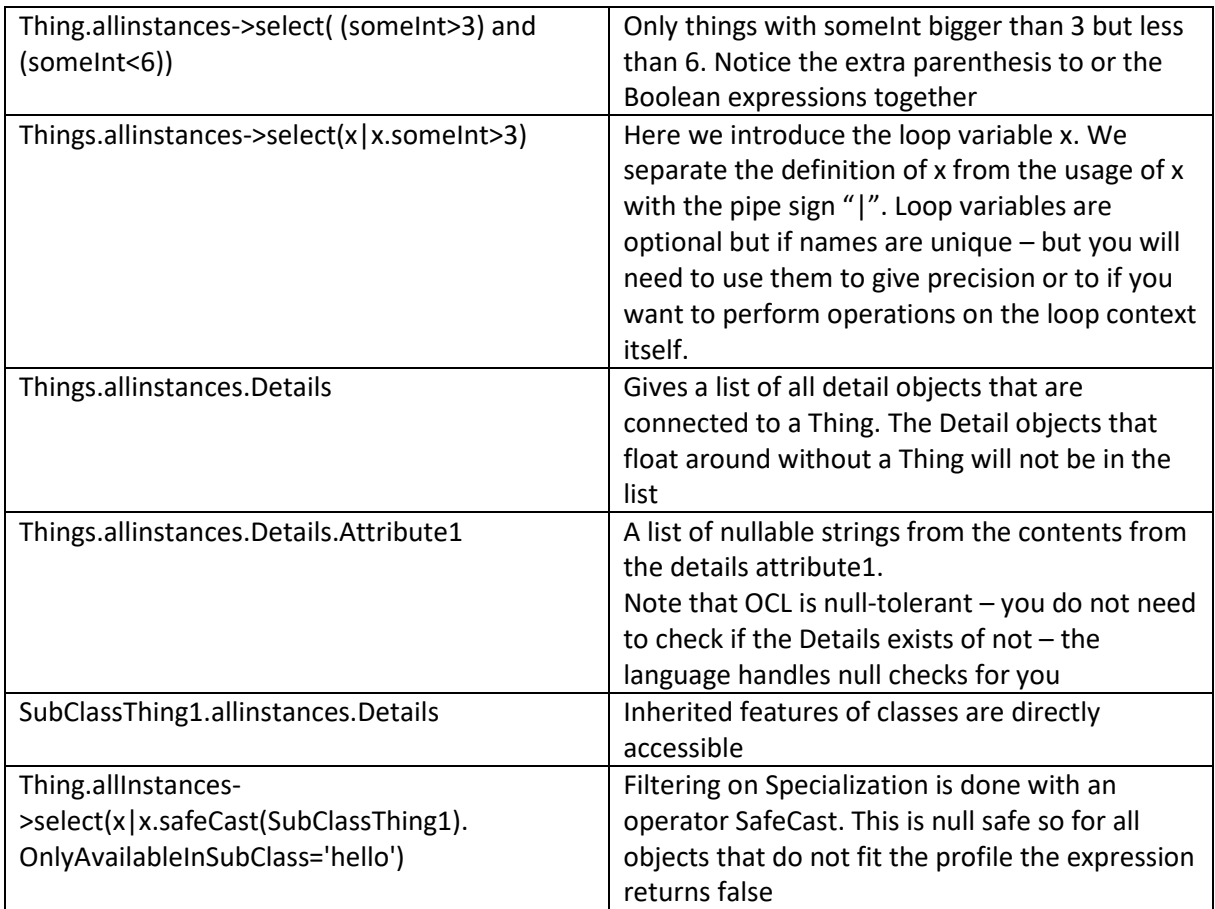

This was description of the allinstances operator. It is a common operator. To find all available you can open the OCL-Editor and type in a class:

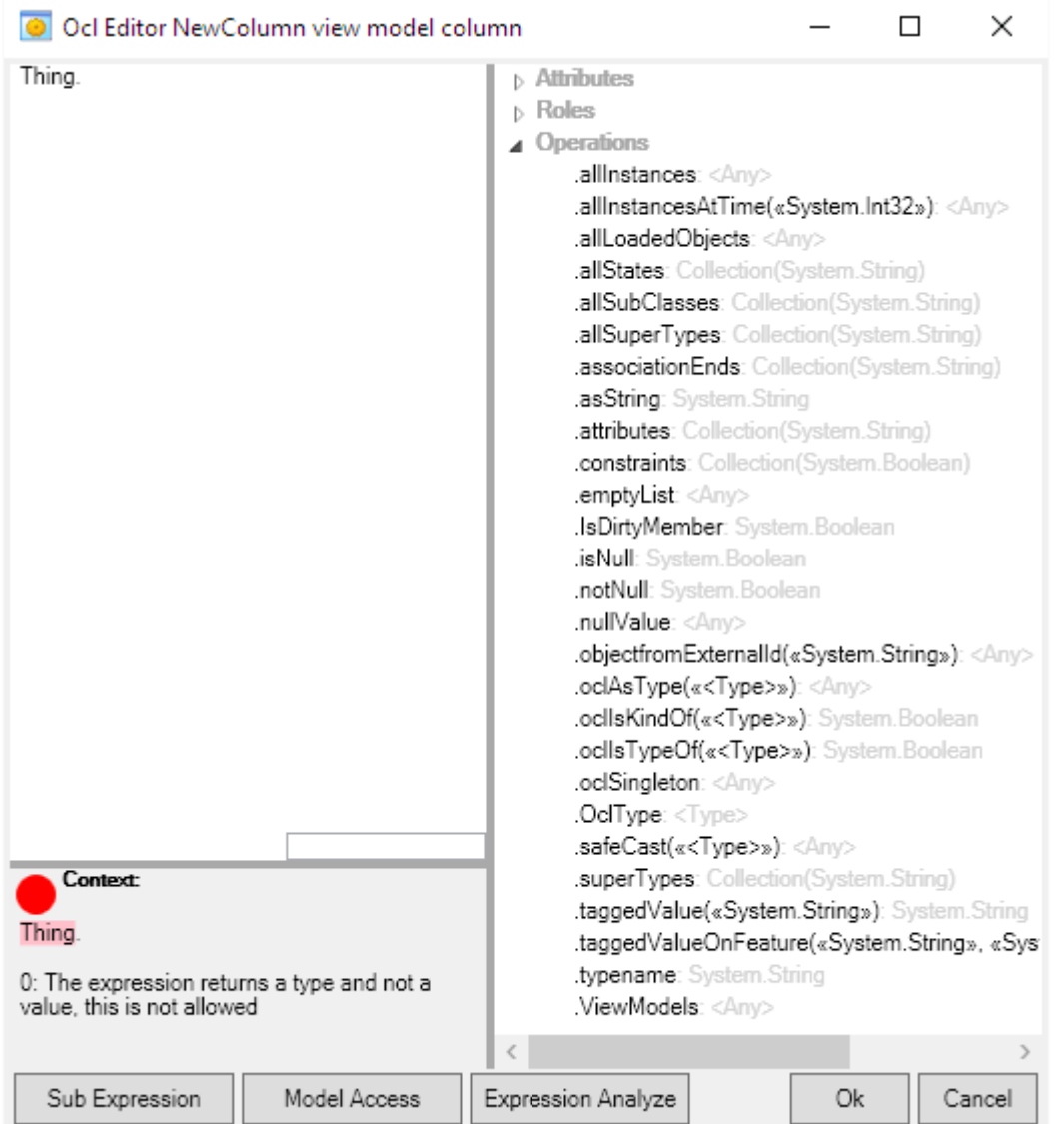

## The operations listed do this:

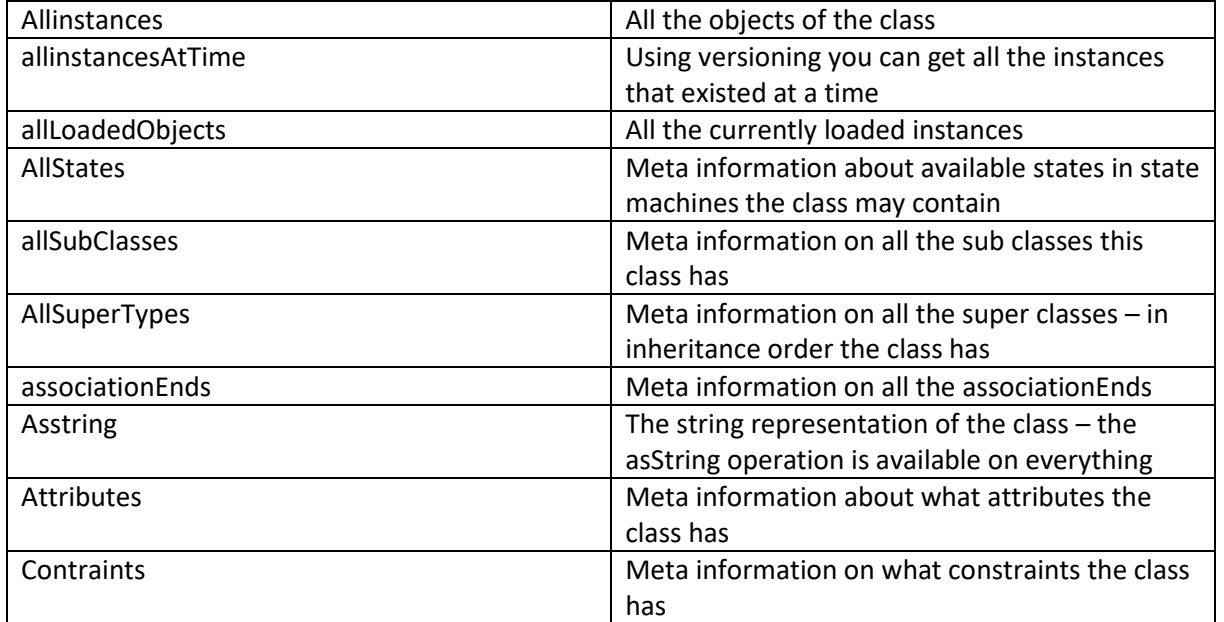

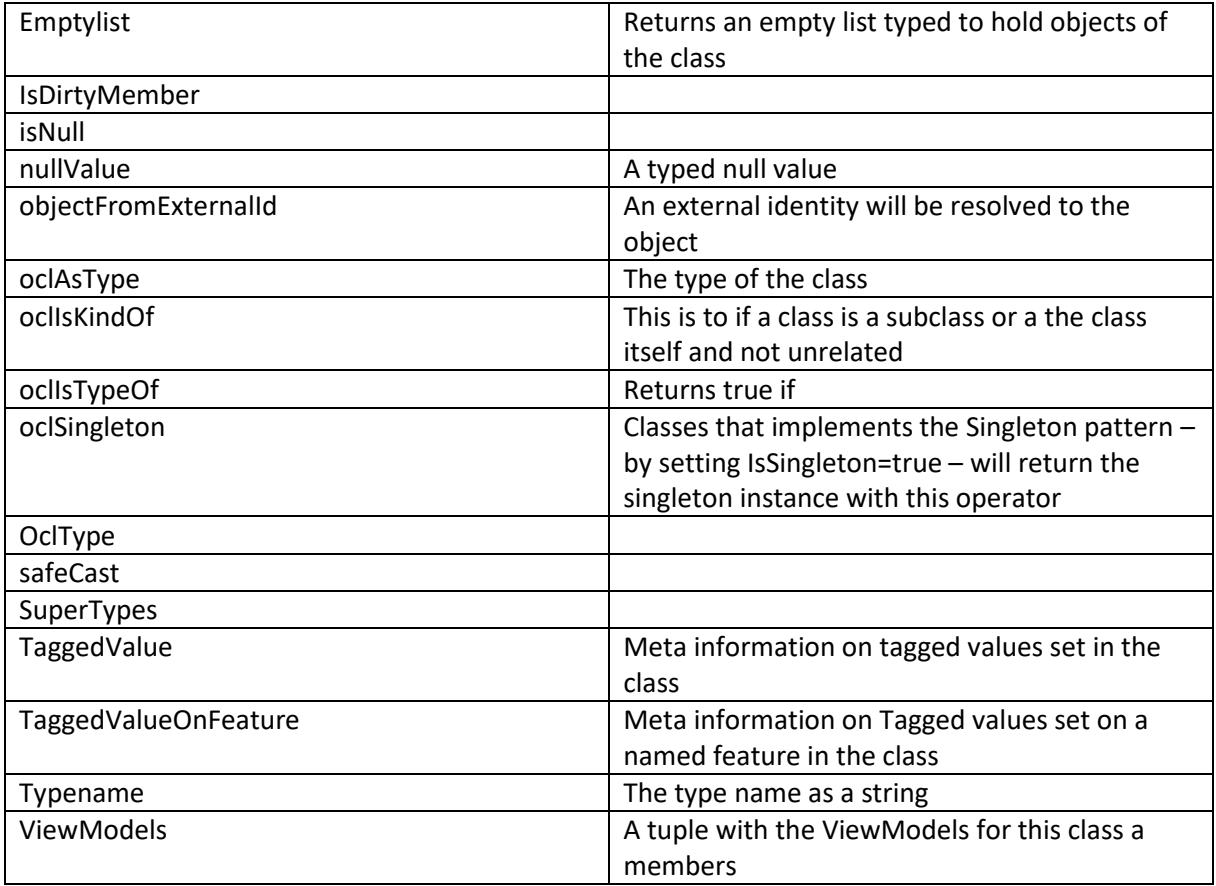

Once you have a collection of objects there are certain operators that are applicable to it. Again you can use the OCL-Editor to see what they are:

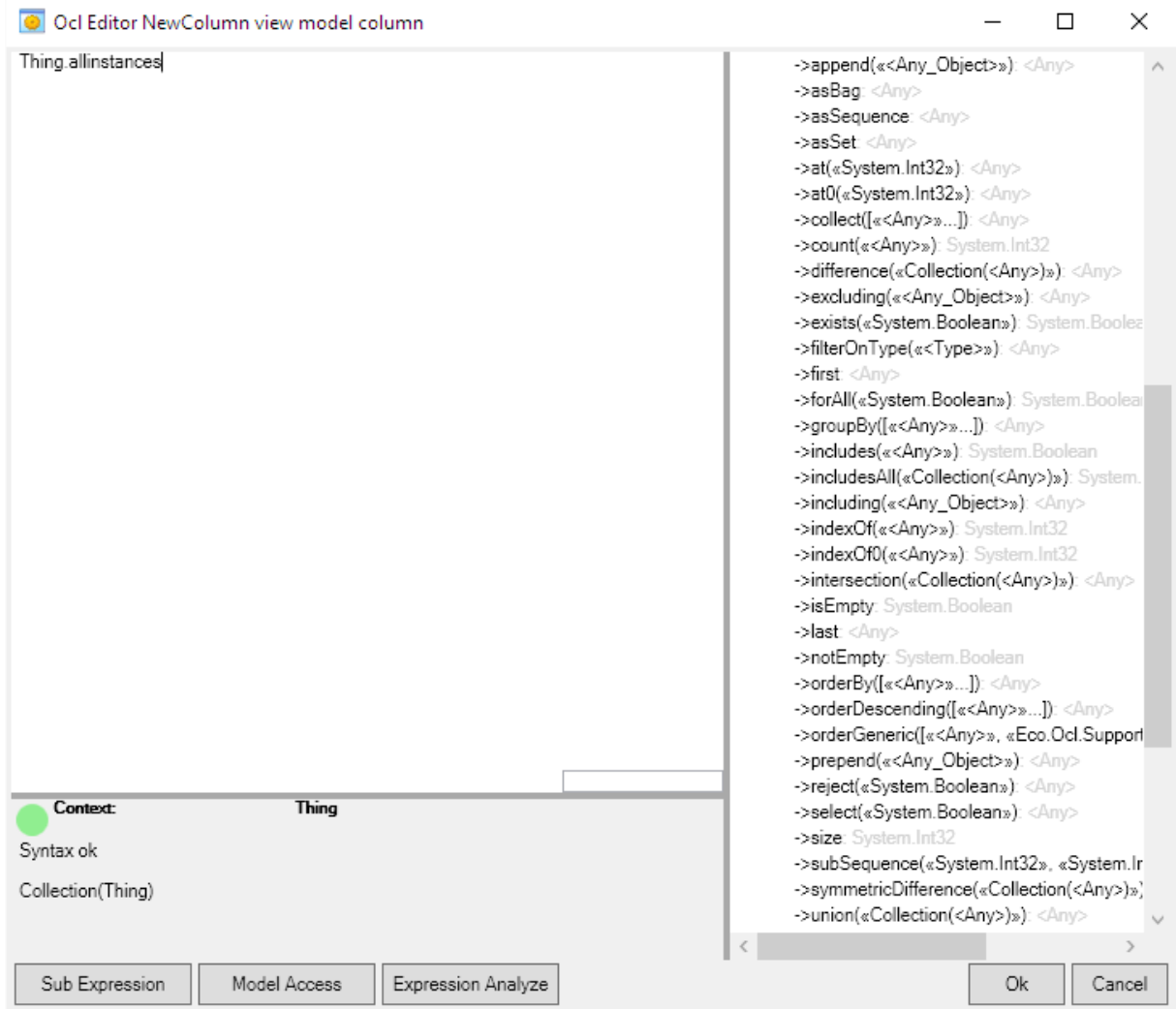

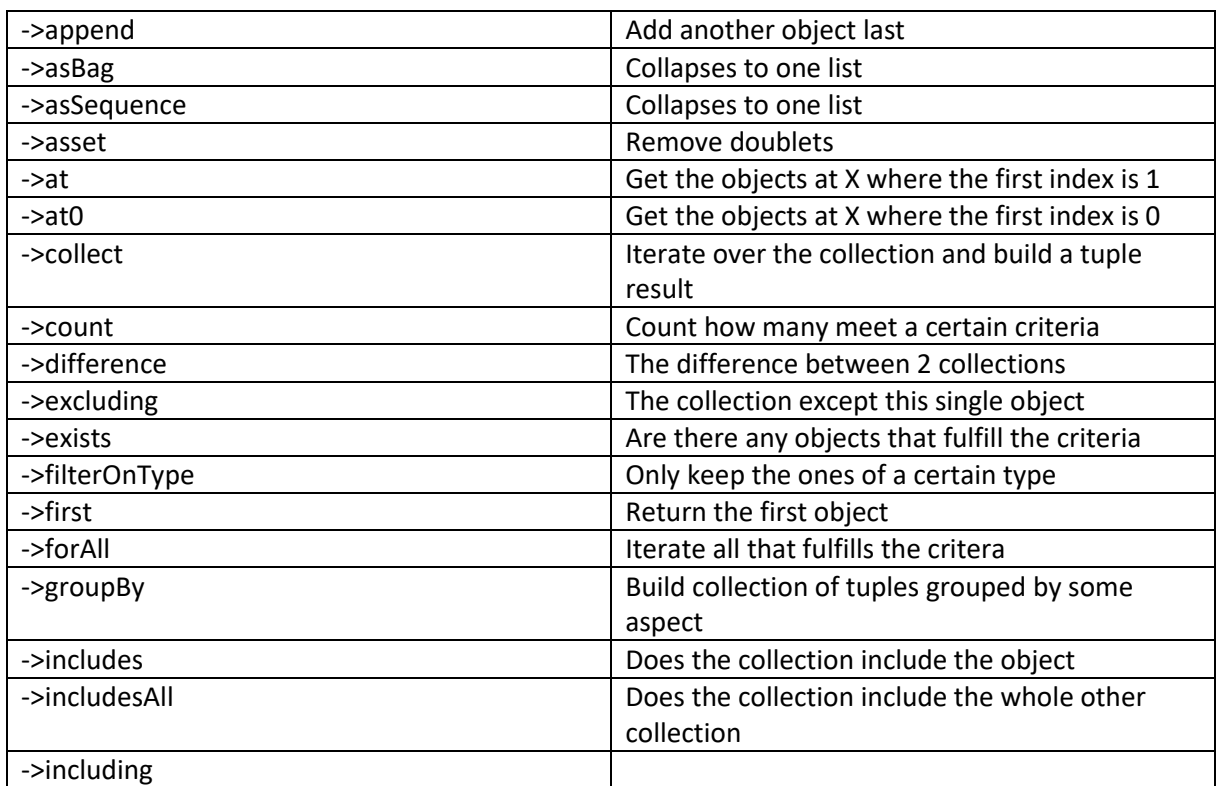

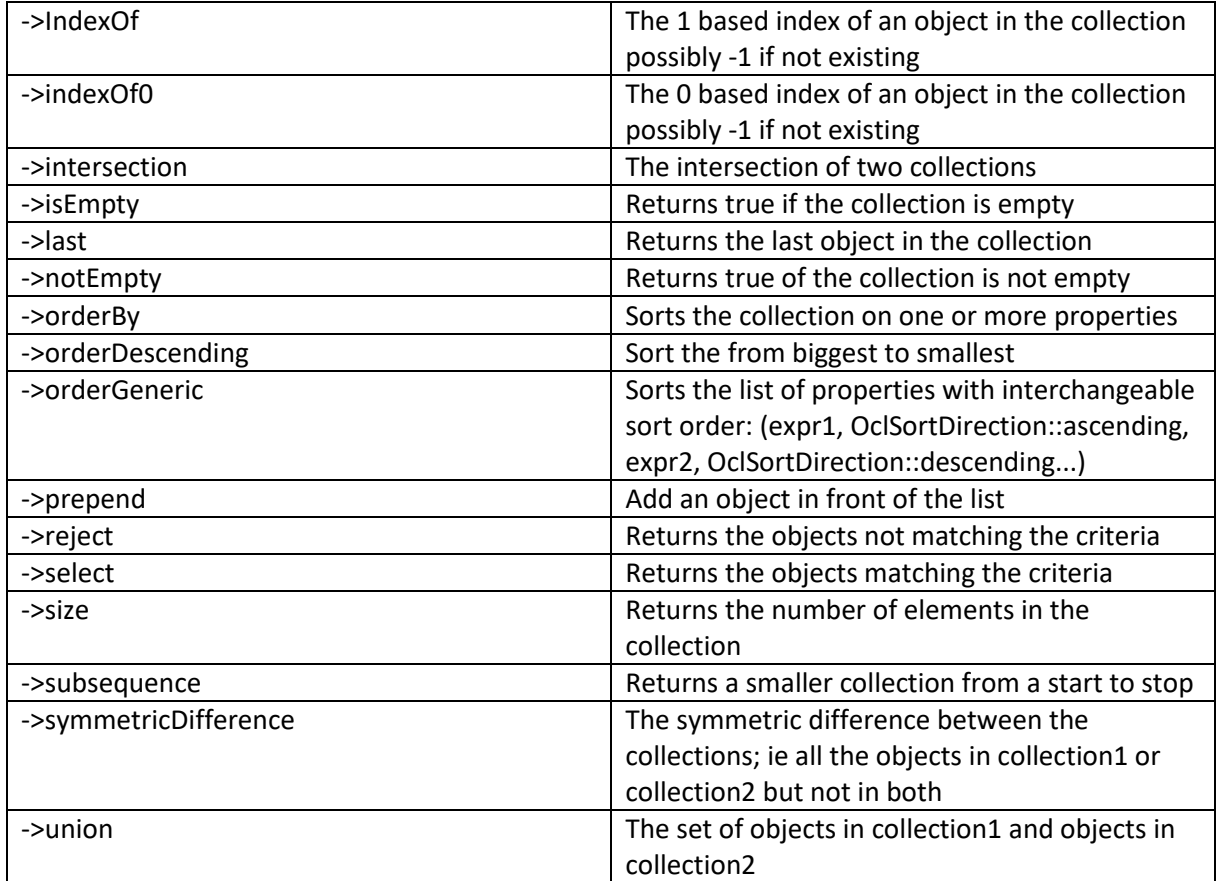

One important aspect of OCL that is worth noting is that it expands lists of lists to just a list. An example in plain English; Thing.allinstances.Details – this will come back as a set of details that are all the details from all the Things. If OCL had not expanded lists automatically one could have expected a set of sets containing the details per thing. But this is not the case. The automatically expansion of lists of lists is sometime referred to as flattening of a collection – referring to the reduction of topology in the result.

Some OCL examples

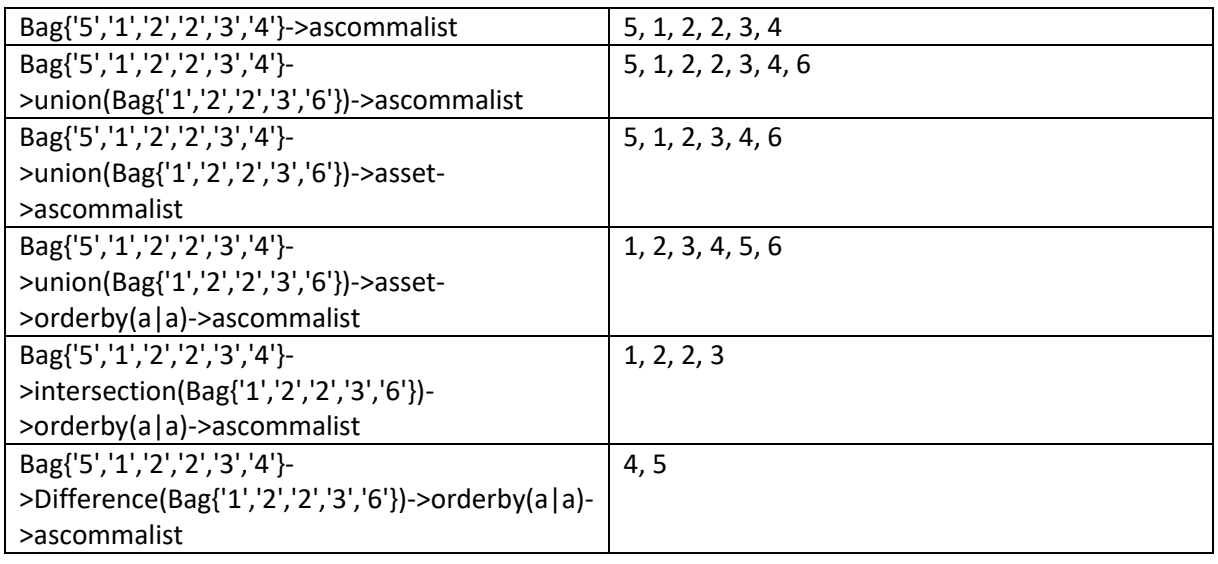

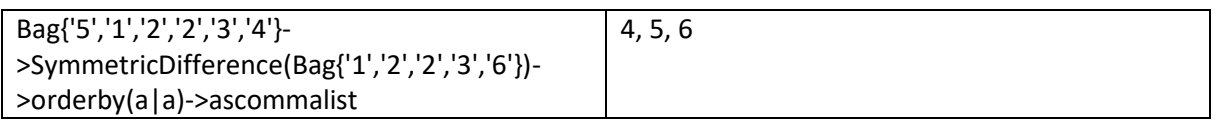

If you are in the context of a simple type like string, double, int, datetime or Boolean MDriven will expose the simple operations that are available in the .net Framework. Testing this in the OCL-Editor:

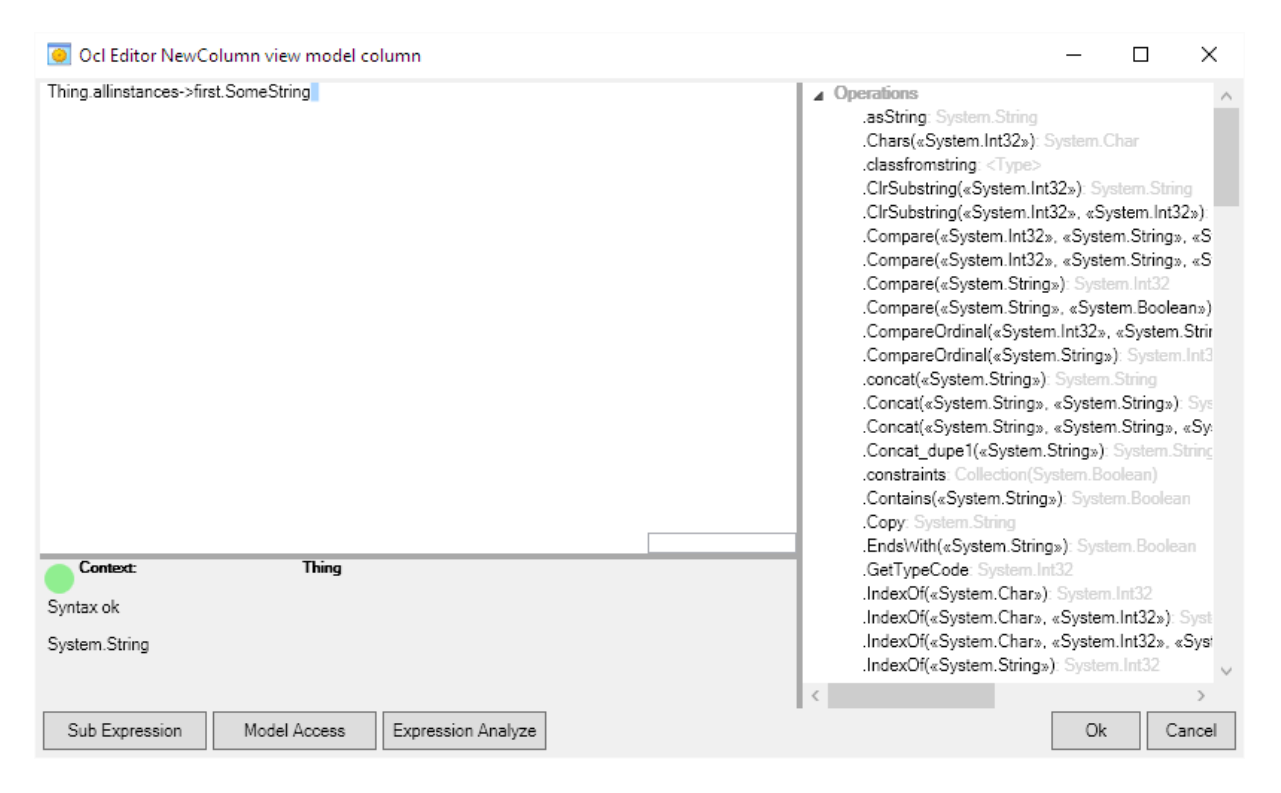

In this case it is a string that is the result – and we can to string operations like compare, indexof, split etc.

The numeric types float, double, decimal and int are sort of apples of the same tree and MDriven expose ways to go from all numeric types to decimal. The operator is called toDecimal.

## **Certain important constructs**

Some constructs are more returning than others as an everyday business developer with MDriven. Your favorite ways to express yourself may be different from mine but these are some of my returning expressions:

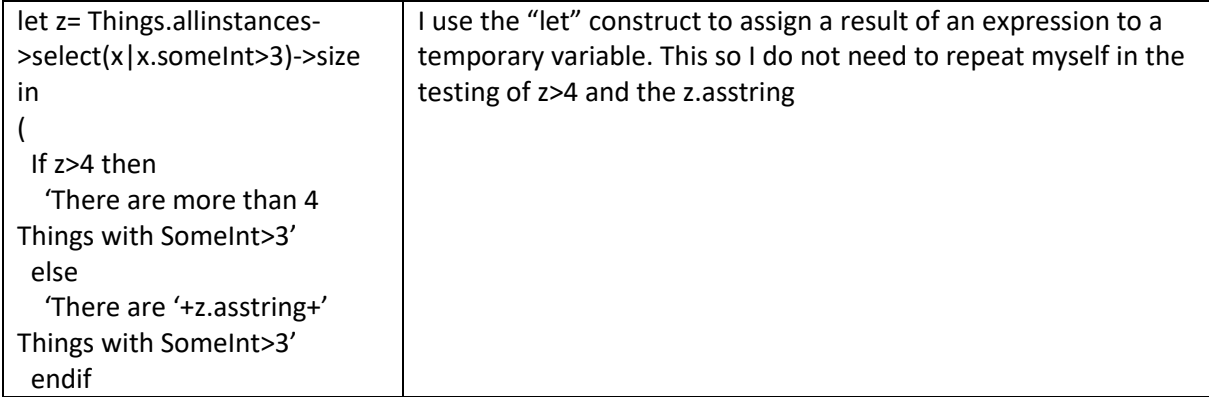

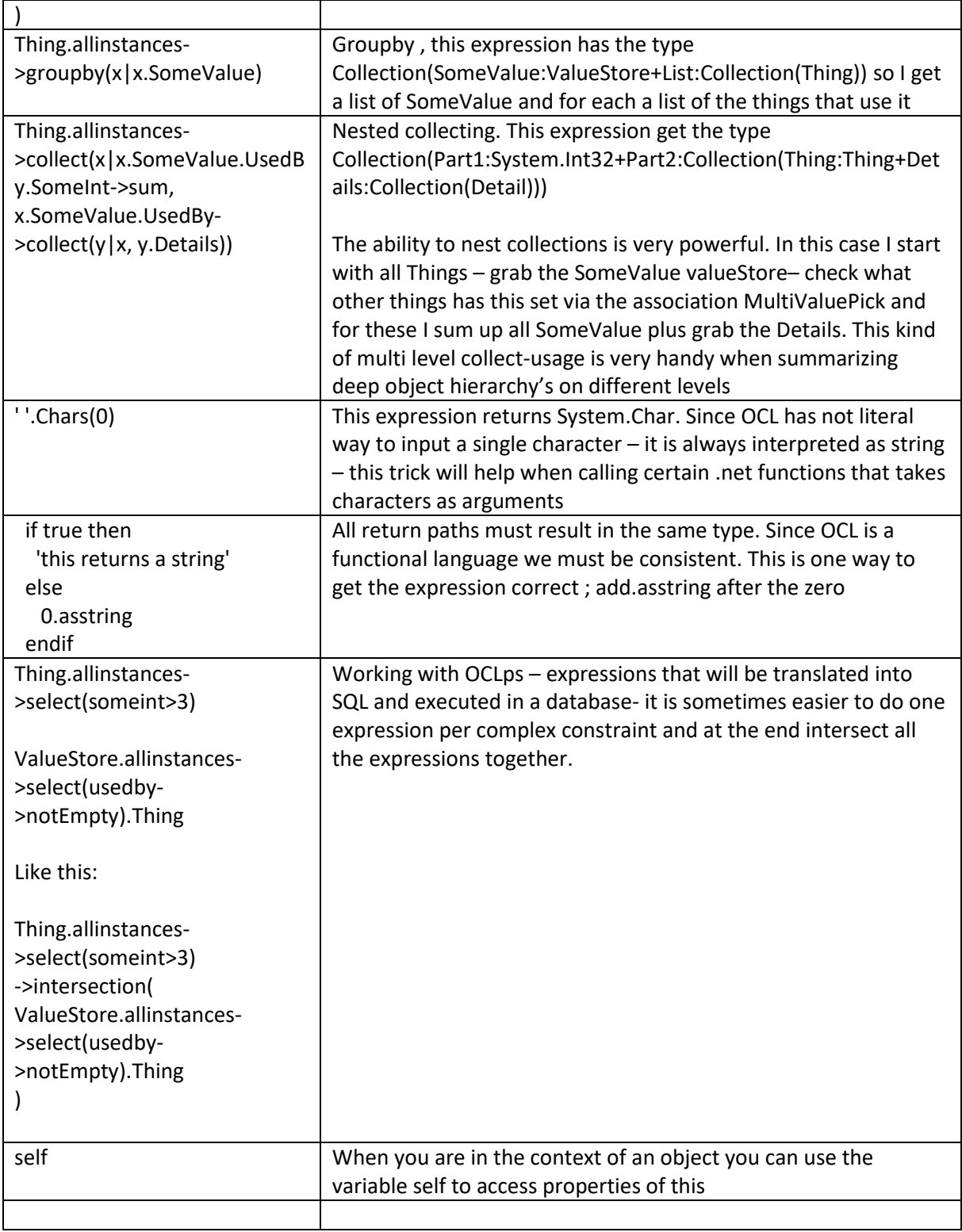

You may define methods in classes to and implement these with OCL:

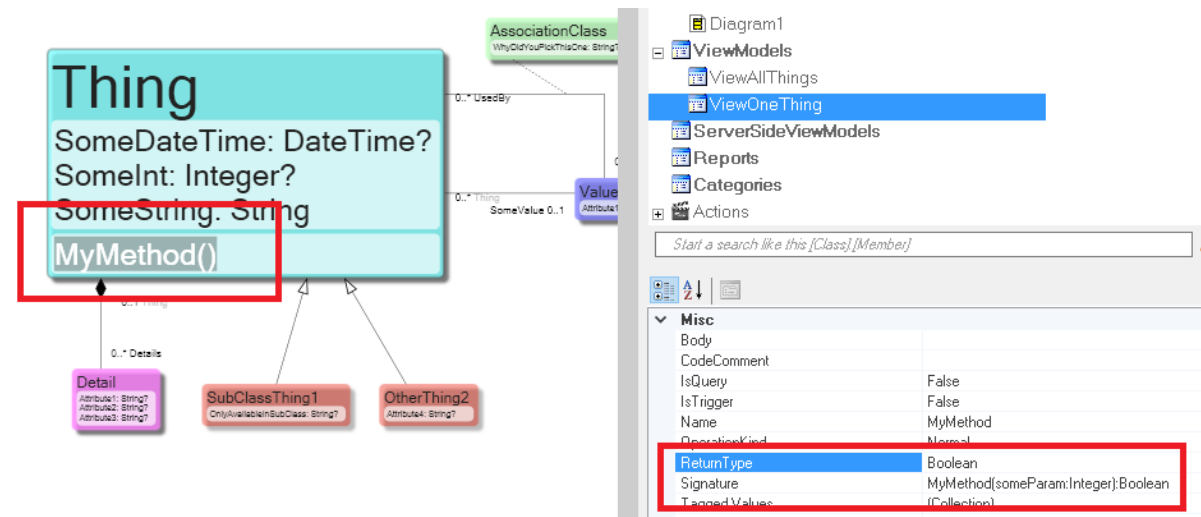

You will in the OCL implementation in the Body-property:

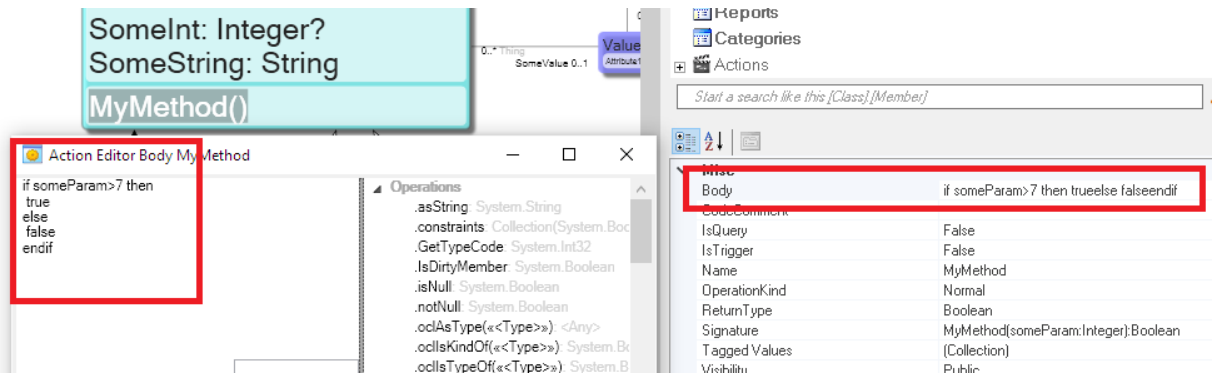

Notice that since this was a method MDriven will treat you OCL as EAL – something that is allowed to have side effects.

In this case our method do not have any side effects and I may want to be able to use this method in OCL.

But trying to use it in OCL will not succeed. Methods with side effects are not recognized by OCL . There is a flag on the Method definition called IsQuery and if this is set we "promise" that it does not have intentional side effects. Now it is seen by OCL:

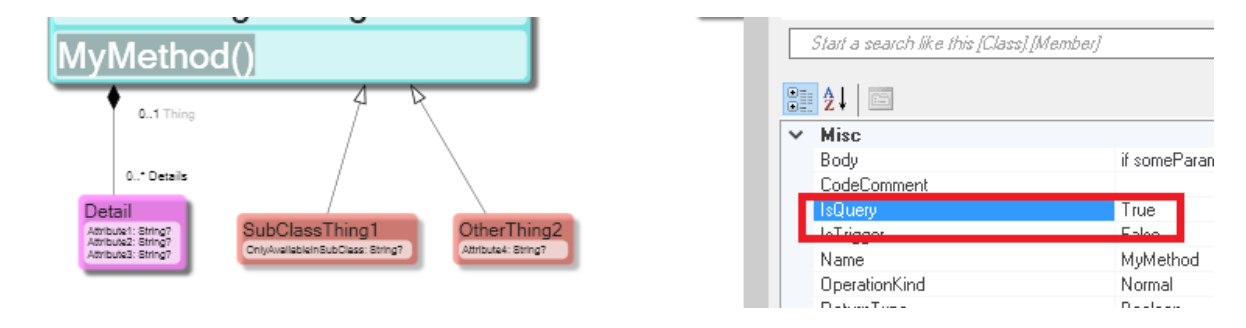

We can then use our IsQuery method in any expression in OCL. Thing.allinstances->select(x|x.MyMethod(x.SomeInt))

#### **EAL differences**

When using EAL one often want to stack expressions after each other. To allow for this EAL has introduced an expression separator: The semicolon ";". This means that you can build method bodies that do several things like this:

self.SomeDateTime := DateTime.Now; self.SomeInt := 27; self.SomeString := self.SomeDateTime.ToString('yyyy-MM-dd')

In EAL we use  $:=$  to assign but = to compare.

In EAL we can also create new objects Thing.Create

Worth noting is that the expression separator ";" can only be used between statements. So writing this 'a string';0 is of type integer. But writing this 'a string';0; is of unknown type and hence wrong – the last statement that the parser expect after the last ; is not found.

### **OCLps differences**

OCLps is a subset of OCL. No side effects, and you cannot use your methods even if they are marked with IsQuery. The collect, groupby and other operators that return tuples are not supported. The reason is that the main use of OCLps is to return a list of identities based some criteria's from select or difference or the like. Once MDriven has the set of identities we will load the corresponding objects – then you can take over with normal OCL.

#### **Summary OCL**

I often get the question if OCL is capable of doing everything we need to do in a line of business application. The answer is that as long as the arguments and result is representable in your model – yes it will do anything. Sometimes you have external or ambient data not accessible from the model – then you cannot use OCL – until you make that data available.

Not only can you do everything you need – it also comes out in small easily interpreted snippets of text that very much looks just like the requirements you are set to implement.

I like to compare OCL and modeling with Calculus. In math you can discuss numbers and operators on those number in plain language – but you seldom do since it will be error prune and require you to use a lot of words for even simple things. Instead everyone actually doing math uses calculus notation to write up expressions. The expressions are often reduced to the smallest possible – so that they are easily understood and ready to be used for a purpose.

Use OCL for the same reason but not on only numbers but on all your designed information. Imagine a world without a good way to declaratively work with math. In this world we would probably not have been able to do much cool technology. The ability to convey compact math between people is very good for mankind. I am certain that a good compact way to convey rules on information is equally important – if not even more usable – for mankind.